### COURSE GUIDE

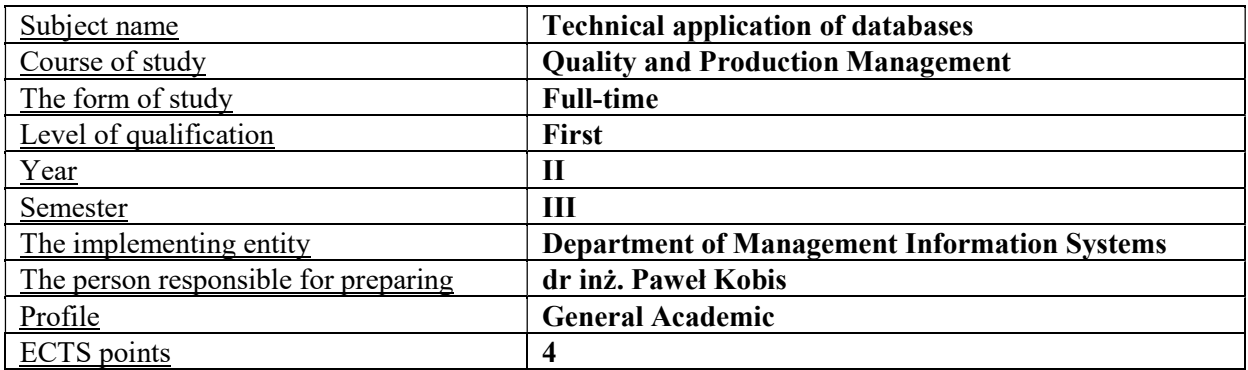

#### TYPE OF TEACHING – NUMBER OF HOURS PER SEMESTER

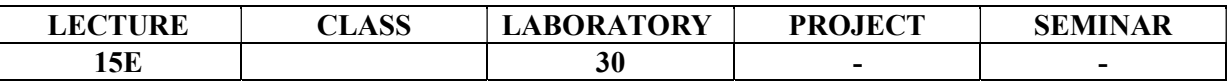

### COURSE AIMS

C1. Presentation of database systems that are applied in websites and web applications.

C2. Developing an ability of practical application of selected database types.

#### ENTRY REQUIREMENTS FOR KNOWLEDGE, SKILLS AND OTHER COMPETENCES

- 1. Student possesses basic knowledge in the scope of using a computer and operating system.
- 2. Student possesses an ability to use in practice knowledge acquired during lectures.

## LEARNING OUTCOMES

- EU1. Student can create a virtual internet account to create websites.
- EU2. Student can work in the application environment for databases creation.
- EU3. Student can create simple web applications based on the database environment MySQL and PHP programming language.
- EU4. Student can use a MySQL database with the use of PHP language.

#### COURSE CONTENT

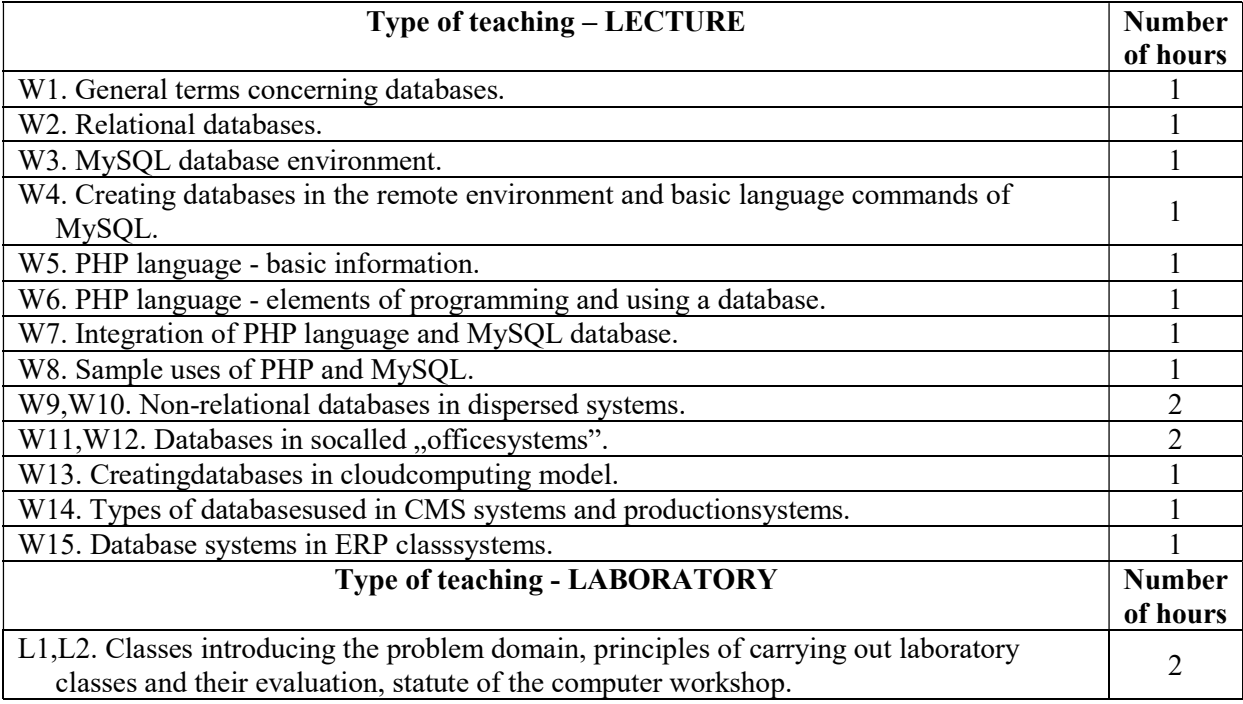

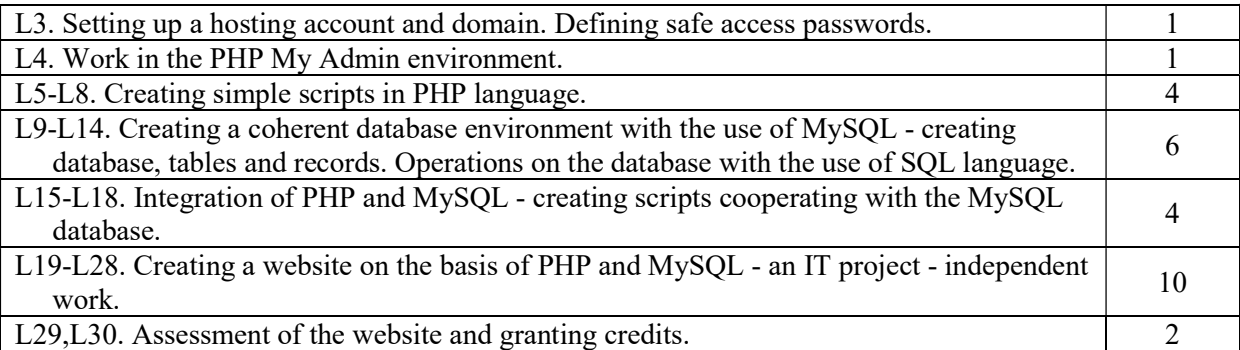

# TEACHING TOOLS

- 1. Scripts, electronic documentation of the application.
- 2. Computer equipment.
- 3. Internet applications, PHP programming environment, MySQL database system.

# WAYS OF ASSESSMENT (F – FORMATIVE, P – SUMMATIVE)

- F1. Presentation of practical abilities of using PHP and MySQL.
- P1. Assessment of the IT project.

## STUDENT WORKLOAD

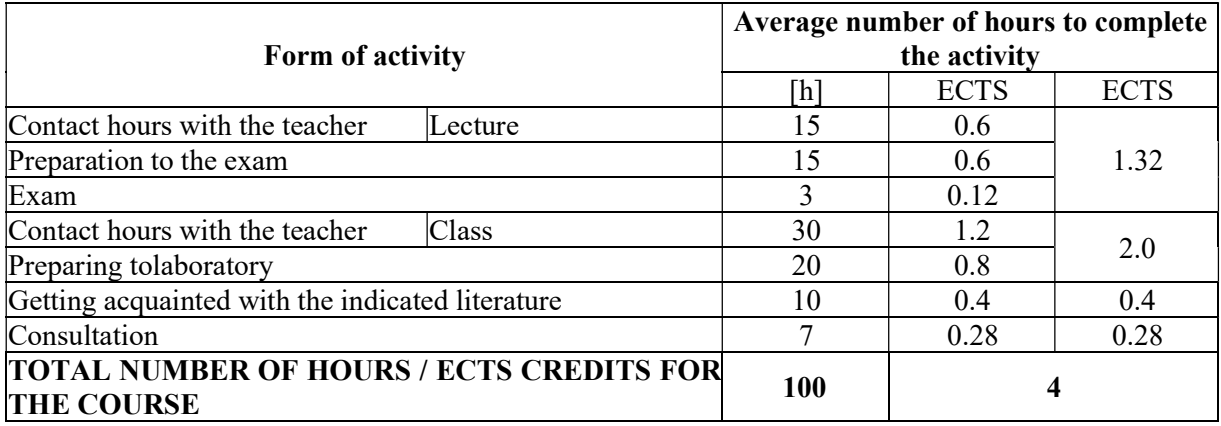

# BASIC AND SUPPLEMENTARY RESOURCE MATERIALS

## Basic resources

- 1. iCode Academy. PHP for Beginners: Your Guide to Easily Learn PHP Programming In 7 Days, 2017.
- 2. Nixon R. Learning PHP. MySQL&JavaScript. O'Reilly Media, Sebastopol 2015

## Supplementary resources

- 1. Welling L., Thomson L. PHP and MySQL Web Development. Fifth Edition. Addison- Wesley 2017.
- 2. Marty M. PHP and MySQL Web Development: A Beginner's Guide. McGraw-Hill Education 2015.
- 3. Kobis P., Pypłacz P. Systemy zarządzania treścią synergia technologii tworzenia wizerunku w sieci internet. [in:] L. Kiełtyka (eds.) Wykorzystanie wybranych technologii komunikacji w zarządzaniu wartością organizacji. Częstochowa, 2012, pp. 183-197.

# TEACHERS (NAME, SURNAME, E-MAIL ADDRESS)

dr inż. Paweł Kobis, pawel.kobis@wz.pcz.pl dr Grzegorz Chmielarz, grzegorz.chmielarz@wz.pcz.pl

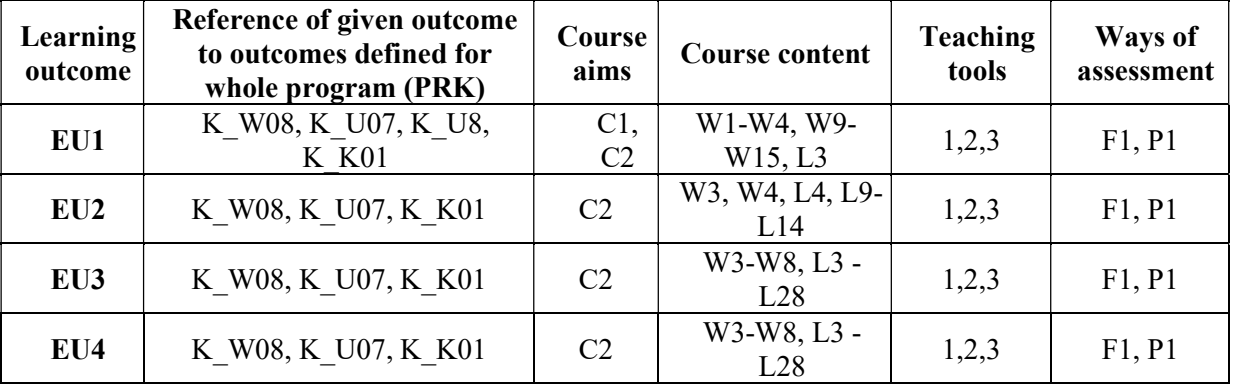

## MATRIX OF LEARNING OUTCOMES REALISATION

### FORM OF ASSESSMENT - DETAILS

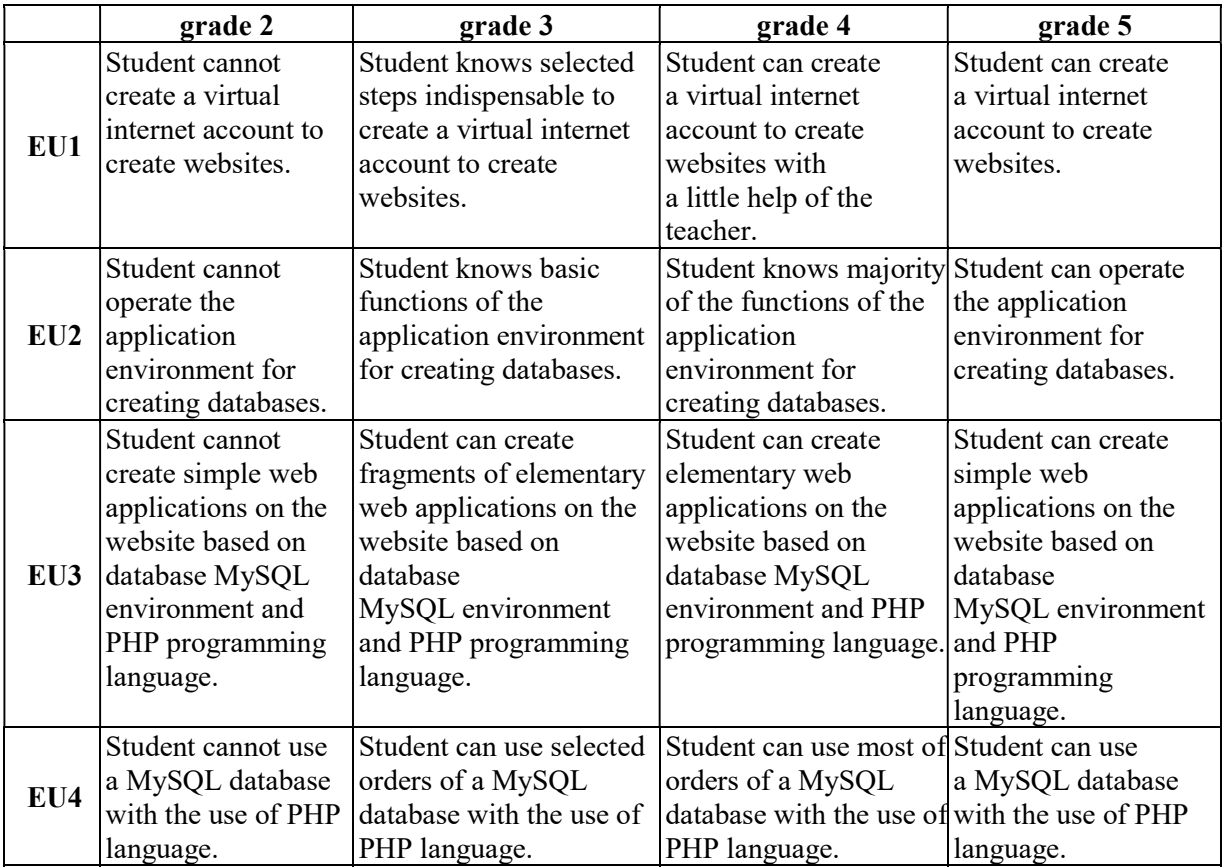

## ADDITIONAL USEFUL INFORMATION ABOUT THE COURSE

- 1. Information where presentation of classes, instruction, subjects of seminars can be found, etc. presented to students during first classes, if required by the formula classes are sent electronically to the e-mail addresses of individual dean groups.
- 2. Information about the place of classes Information can be found on the website of the Faculty of Management.
- 3. Information about the timing of classes (day of the week / time) Information can be found on the website of the Faculty of Management.
- 4. Information about the consultation (time + place) Information can be found on the website of the Faculty of Management.